# ECE171A: Linear Control System Theory Lecture 3: System Modeling

Nikolay Atanasov

[natanasov@ucsd.edu](mailto:natanasov@ucsd.edu)

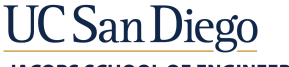

**JACOBS SCHOOL OF ENGINEERING Electrical and Computer Engineering** 

# **Outline**

[System Modeling](#page-2-0)

[Solving First-Order LTI ODEs](#page-10-0)

[State-Space Models](#page-20-0)

**[Examples](#page-29-0)** 

[Solving ODEs in MATLAB](#page-35-0)

# <span id="page-2-0"></span>**Outline**

## [System Modeling](#page-2-0)

[Solving First-Order LTI ODEs](#page-10-0)

[State-Space Models](#page-20-0)

**[Examples](#page-29-0)** 

[Solving ODEs in MATLAB](#page-35-0)

# System Modeling

- $\triangleright$  A model is a mathematical representation of a dynamical system
- ▶ Models allow us to make predictions about how a system will behave
- $\blacktriangleright$  There may be multiple models for a single dynamical system
- $\blacktriangleright$  All models are approximations of the real system behavior
- $\triangleright$  Whether we choose a simple coarse model or a complex precise model depends on the questions we wish to answer

# System Modeling

- $\triangleright$  Dynamic behavior can be described in several ways:
	- $\triangleright$  ordinary differential equations (ODEs) in continuous time
	- **Depending Differential equations** (PDEs) when the system behavior is determined by other variables in addition to time
	- $\blacktriangleright$  difference equations (DEs) in discrete time
- $\triangleright$  The relationships among the variables and their derivatives in these equations may be linear or nonlinear
- $\blacktriangleright$  The coefficients of these equations may be **invariant** or **varying**
- $\triangleright$  We will focus on linear time-invariant (LTI) ordinary differential equations (ODEs)

# Why LTI ODEs?

- $\triangleright$  Many practically relevant systems can be modeled as LTI ODEs:
	- $\blacktriangleright$  Electric circuits (e.g., RLC circuits).
	- $\blacktriangleright$  Mechanical systems (e.g., spring-mass systems)
- ▶ Many techniques have been developed for LTI ODE analysis and design:
	- $\triangleright$  Classical control analysis tools: step, impulse, and frequency response
	- $\triangleright$  Classical control design tools: Bode/Nyquist/Nichols plots, gain/phase margins, loop shaping
	- **In** Optimal estimation and control: Kalman filter and linear quadratic regulator (LQR)
	- ► Robust control design:  $\mathcal{H}_2$  and  $\mathcal{H}_{\infty}$  control design and  $\mu$  analysis for structural uncertainty.
- $\blacktriangleright$  LTI ODEs provide a foundation for nonlinear system analysis and control (e.g., via linearization)

### Differential Equations

 $\triangleright$  A differential equation is any equation involving a function and its derivatives

$$
\blacktriangleright \text{ Example: } \frac{d}{dt}y(t) = -y(t)
$$

- $\triangleright$  A solution to a differential equation is any function that satisfies the equation
	- Example: a solution to the differential equation above is:

$$
y(t)=e^{-t}
$$

 $\blacktriangleright$  Another solution is

$$
y(t)=2e^{-t}
$$

 $\blacktriangleright$  A general solution is

$$
y(t)=e^{-t}y(0).
$$

where  $y(0) \in \mathbb{R}$  is the initial value of  $y(t)$  at  $t = 0$ .

 $\triangleright$  When the variable is time t, we will use short-hand derivative notation:

$$
\frac{d}{dt}y(t) \equiv \dot{y}(t) \qquad \frac{d^2}{dt^2}y(t) \equiv \ddot{y}(t) \qquad \cdots \qquad \frac{d^n}{dt^n}y(t) \equiv y^{(n)}(t)
$$

## Ordinary Differential Equations

 $\blacktriangleright$  An nth-order linear time-invariant ordinary differential equation is:

$$
\frac{d^n}{dt^n}y(t) + a_{n-1}\frac{d^{n-1}}{dt^{n-1}}y(t) + \ldots + a_1\frac{d}{dt}y(t) + a_0y(t) = u(t)
$$

If  $u(t) \equiv 0$ , then the *n*th-order LTI ODE is called **homogeneous** 

- A **particular solution** is a solution  $y(t)$  that contains no arbitrary constants
- A general solution is a solution  $y(t)$  that contains *n* arbitrary constants
- An initial value problem is an LTI ODE with initial value constraints:

$$
y(t_0) = y_0
$$
,  $\dot{y}(t_0) = y_1$ , ...,  $y^{(n-1)}(t_0) = y_{n-1}$ .

#### Theorem: Existence and Uniqueness of Solutions

Let  $u(t)$  be continuous on an interval  $\mathcal{I} = [t_1, t_2]$ . Then, for any  $t_0 \in \mathcal{I}$ , a solution  $y(t)$  of the initial value problem exists on  $\mathcal I$  and is unique.

- ▶ Consider the homogeneous linear ODE:  $\frac{d^2}{dt^2}$  $\frac{d}{dt^2}y(t) + y(t) = 0$
- $\blacktriangleright$  Two particular solutions are:

$$
y_1(t) = \cos(t) \quad \Rightarrow \quad \frac{d^2}{dt^2} \cos(t) = -\cos(t)
$$
\n
$$
y_2(t) = \sin(t) \quad \Rightarrow \quad \frac{d^2}{dt^2} \sin(t) = -\sin(t)
$$

In fact, any linear combination  $y(t) = c_1y_1(t) + c_2y_2(t)$  with  $c_1, c_2 \in \mathbb{R}$  is also a solution

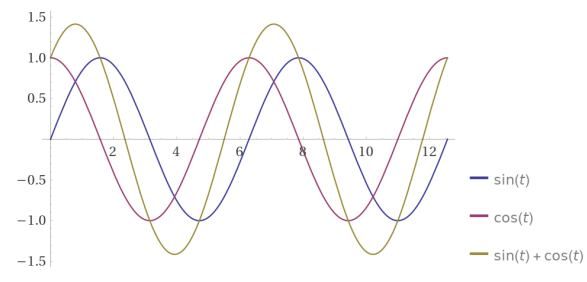

#### Superposition Principle for Homogeneous Linear ODEs

Let  $y_1, y_2, \ldots, y_k$  be solutions to a homogeneous nth-order linear ODE on an interval  $I$ . Then, any linear combination:

$$
y(t) = c_1y_1(t) + c_2y_2(t) + \ldots + c_ky_k(t)
$$

is also a solution, where  $c_1, c_2, \ldots, c_k$  are constants.

#### Superposition Principle for Nonhomogeneous Linear ODEs

For  $i=1,\ldots,k$ , let  $y_{p_i}(t)$  denote particular solutions to the linear ODEs:

$$
\frac{d^n}{dt^n}y(t) + a_{n-1}\frac{d^{n-1}}{dt^{n-1}}y(t) + \ldots + a_1\frac{d}{dt}y(t) + a_0y(t) = u_i(t).
$$

Then,  $y_p(t) = c_1 y_{p_1}(t) + c_2 y_{p_2}(t) + \ldots + c_k y_{p_k}(t)$  is a particular solution of:

$$
\frac{d^n}{dt^n}y(t) + a_{n-1}\frac{d^{n-1}}{dt^{n-1}}y(t) + \ldots + a_1\frac{d}{dt}y(t) + a_0y(t) \n= c_1u_1(t) + c_2u_2(t) + \ldots + c_ku_k(t),
$$

where  $c_1$ ,  $c_2$ , ...,  $c_k$  are constants.

# <span id="page-10-0"></span>**Outline**

[System Modeling](#page-2-0)

## [Solving First-Order LTI ODEs](#page-10-0)

[State-Space Models](#page-20-0)

**[Examples](#page-29-0)** 

[Solving ODEs in MATLAB](#page-35-0)

#### First-Order Homogeneous LTI ODE

First-order homogeneous LTI ODE:

$$
\dot{y}(t) = ay(t), \qquad y(0) = b
$$

▶ Ansatz ("attempt" in German): an educated guess or an additional assumption made to help solve a problem, which may later be verified

 $\triangleright$  Guess the solution to the LTI ODE above:

$$
y(t)=e^{at}b
$$

 $\blacktriangleright$  Proof:

1. Initial condition:  $y(0) = e^{a0}b = b$ 

2. Differential equation:

$$
\frac{d}{dt}y(t) = \frac{d}{dt}e^{at}b = ae^{at}b = ay(t)
$$

#### First-Order Homogeneous LTI ODE

**First-order homogeneous LTI ODE:** 

$$
\dot{y}(t) = ay(t), \qquad y(0) = b
$$

 $\triangleright$  Can we obtain a solution without an Ansatz?

Suppose  $y(t) \neq 0$ :

$$
\frac{1}{y(t)}\frac{dy(t)}{dt}=a
$$

 $\blacktriangleright$  Recall that by the chain rule:

$$
\frac{d}{dt}\log y(t) = \frac{1}{y(t)}\frac{dy(t)}{dt}
$$

 $\blacktriangleright$  Now, we can integrate both sides:

$$
\frac{d}{dt} \log y(t) = a \qquad \Rightarrow \qquad \int_0^t \frac{d}{d\tau} \log y(\tau) d\tau = \int_0^t a d\tau
$$

 $\triangleright$  By the fundamental theorem of Calculus:

$$
\log y(t) - \log y(0) = at \qquad \Rightarrow \qquad y(t) = e^{at}b
$$

#### First-Order Nonhomogeneous LTI ODE

**First-order nonhomogeneous LTI ODE:** 

 $\dot{y}(t) + ay(t) = u(t),$ 

where  $a \in \mathbb{R}$  is a given constant and  $u(t)$  is a given function

Integrating factor: multiply both sides by  $\mu(t) = e^{at}$ 

$$
\sum \text{ Since } \dot{\mu}(t) = a\mu(t), \text{ we have:}
$$
\n
$$
\frac{d}{dt}(\mu(t)y(t)) = \dot{\mu}(t)y(t) + \mu(t)\dot{y}(t) = \mu(t)(a y(t) + \dot{y}(t)) = \mu(t)u(t)
$$

Let  $\mu(t)y(t) = g(t)$  and  $\mu(t)u(t) = h(t)$  and integrate both sides:

$$
\dot{g}(t) = h(t) \qquad \Rightarrow \qquad \int \dot{g}(\tau) d\tau = \int h(\tau) d\tau \qquad \Rightarrow \qquad g(t) = \int h(\tau) d\tau + b
$$

 $\blacktriangleright$  Thus, the general solution is:

$$
y(t) = \frac{1}{\mu(t)} \left( \int \mu(\tau) u(\tau) d\tau + b \right) = e^{-at} \left( \int e^{a\tau} u(\tau) d\tau + b \right)
$$

#### Example 2: First-Order Nonhomogeneous LTI ODE

▶ Consider a first-order nonhomogeneous LTI ODE with positive input:

$$
\dot{y}(t) + 2y(t) = 5
$$
,  $y(0) = 1$ 

- Integrating factor:  $\mu(t) = e^{2t}$
- $\blacktriangleright$  The general solution is

$$
y(t) = e^{-2t} \left( \int 5e^{2\tau} d\tau + b \right) = e^{-2t} \left( \frac{5}{2} e^{2t} + b \right) = \frac{5}{2} + be^{-2t}
$$

Initial condition:  $y(0) = \frac{5}{2} + b = 1$  and thus  $b = -\frac{3}{2}$ 

▶ Verify the LTI ODE:

$$
\dot{y}(t) + 2y(t) = -\frac{3}{2}(-2)e^{-2t} + 5 - 3e^{-2t} = 5
$$

## Example 3: First-Order Nonhomogeneous LTI ODE

▶ Consider a first-order nonhomogeneous LTI ODE with negative input:

$$
\dot{y}(t) + 2y(t) = -5
$$
,  $y(0) = 1$ 

Integrating factor  $\mu(t) = e^{2t}$  and solution:

$$
y(t) = e^{-2t} \left( \int_0^t -5e^{2\tau} d\tau + b \right) = e^{-2t} \left( -\frac{5}{2} e^{2t} + b \right)
$$

Initial condition:  $y(0) = -\frac{5}{2} + b = 1$  and thus  $b = \frac{7}{2}$ 

► Check that  $y(t) = \frac{7}{2}e^{-2t} - \frac{5}{2}$  is a solution:

$$
\dot{y}(t) + 2y(t) = -\frac{7}{2}(-2)e^{-2t} - 7e^{-2t} - 5 = -5
$$

## Integration by Parts

 $\blacktriangleright$  Indefinite integral form:

$$
\int u(t)\dot{v}(t)dt = u(t)v(t) - \int \dot{u}(t)v(t)dt
$$

 $\blacktriangleright$  Definite integral form:

$$
\int_a^b u(t)\dot{v}(t)dt = u(b)v(b) - u(a)v(a) - \int_a^b \dot{u}(t)v(t)dt
$$

Integration by parts is useful to find the antiderivative of terms such as  $te^{2t}$ and  $e^{2t}$  sin t

## Example 4: First-Order LTI ODE with Polynomial Input

▶ Consider a first-order nonhomogeneous LTI ODE with polynomial input:

$$
\dot{y}(t) + 2y(t) = t, \qquad y(0) = 1
$$

Integration by parts with  $u(t) = t$  and  $v(t) = \frac{1}{2}e^{2t}$ .

$$
y(t) = e^{-2t} \left( \int e^{2\tau} \tau d\tau + b \right) = e^{-2t} \left( \frac{te^{2t}}{2} - \frac{e^{2t}}{4} + b \right) = \frac{1}{2}t - \frac{1}{4} + be^{-2t}
$$

where  $b=\frac{5}{4}$  satisfies  $y(0)=1$ 

▶ Verify the LTI ODE:

$$
\dot{y}(t) + 2y(t) = \frac{1}{2} + \frac{5}{4}(-2)e^{-2t} + t - \frac{1}{2} + \frac{5}{2}e^{-2t} = t
$$

#### Example 5: First-Order LTI ODE with Trigonometric Input

 $\triangleright$  Consider a first-order nonhomogeneous LTI ODE with trigonometric input:

$$
\dot{y}(t) + 2y(t) = \sin(t), \qquad y(0) = 1
$$

Integration by parts with  $u(t) = \sin(t)$  and  $v(t) = \frac{1}{2}e^{2t}$ .

$$
I = \int e^{2t} \sin t dt \frac{u(t) = \sin(t)}{v(t) = e^{2t}/2} \frac{1}{2} e^{2t} \sin(t) - \int \frac{1}{2} e^{2t} \cos(t) dt
$$
  
\n
$$
= \frac{u(t) = \cos(t)}{v(t) = e^{2t}/4} \frac{1}{2} e^{2t} \sin(t) - \frac{1}{4} e^{2t} \cos(t) - \int \frac{1}{4} e^{2t} \sin(t) dt
$$
  
\n
$$
= \frac{1}{2} e^{2t} \sin(t) - \frac{1}{4} e^{2t} \cos(t) - \frac{1}{4} t
$$
  
\n
$$
\Rightarrow I = \frac{1}{5} e^{2t} (2 \sin t - \cos t)
$$

- Solution:  $y(t) = e^{-2t} (1 + b) = \frac{1}{5} (2 \sin t \cos t) + be^{-2t}$ , where  $b = \frac{6}{5}$ satisfies  $y(0) = 1$
- ▶ Verify the LTI ODE:

$$
\dot{y}(t) + 2y(t) = \frac{1}{5}(2\cos t + \sin t) + \frac{6}{5}(-2)e^{-2t} + \frac{1}{5}(4\sin t - 2\cos t) + \frac{12}{5}e^{-2t}
$$
  
= sin t

## Simulation of First-Order LTI ODE Solutions

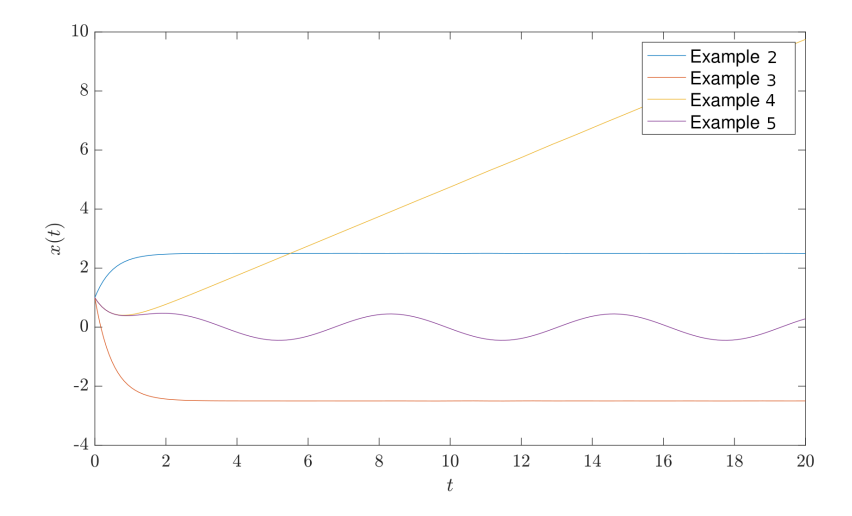

# <span id="page-20-0"></span>**Outline**

[System Modeling](#page-2-0)

[Solving First-Order LTI ODEs](#page-10-0)

[State-Space Models](#page-20-0)

**[Examples](#page-29-0)** 

[Solving ODEs in MATLAB](#page-35-0)

## State-Space Model

 $\blacktriangleright$  An *n*th-order LTLODE:

$$
\frac{d^n}{dt^n}y(t) + a_{n-1}\frac{d^{n-1}}{dt^{n-1}}y(t) + \ldots + a_1\frac{d}{dt}y(t) + a_0y(t) = u(t)
$$

can be reformulated into a first-order vector LTI ODE of the form:

$$
\dot{\mathbf{x}}(t) = \mathbf{A}\mathbf{x}(t) + \mathbf{B}u(t)
$$

 $\blacktriangleright$  Define variables:

$$
x_1(t) = y(t),
$$
  $x_2(t) = \frac{d}{dt}y(t),$  ...,  $x_n(t) = \frac{d^{n-1}}{dt^{n-1}}y(t)$ 

 $\blacktriangleright$  The *n*th-order linear ODE specifies the following relationships:

$$
\dot{x}_1(t) = x_2(t) \n\dot{x}_2(t) = x_3(t) \n\vdots \n\dot{x}_{n-1}(t) = x_n(t) \n\dot{x}_n(t) = -a_0x_1(t) - a_1x_2(t) - \cdots - a_{n-1}x_n(t) + u(t)
$$

## State-Space Model

- $\blacktriangleright$  Let  $\mathsf{x}(t) := \begin{bmatrix} x_1(t) & x_2(t) & \cdots & x_n(t) \end{bmatrix}^\top$  be a vector called system  $\textsf{state}$
- $\blacktriangleright$  The forcing function  $u(t)$  is called system **control input**
- $\triangleright$  A state-space model of the *n*th-order linear ODE is obtained by rewriting the equations in vector-matrix form:

$$
\dot{\mathbf{x}}(t) = \begin{bmatrix} 0 & 1 & \cdots & 0 \\ \vdots & \vdots & \ddots & \vdots \\ 0 & 0 & \cdots & 1 \\ -a_0 & -a_1 & \cdots & -a_{n-1} \end{bmatrix} \mathbf{x}(t) + \begin{bmatrix} 0 \\ \vdots \\ 0 \\ 1 \end{bmatrix} u(t)
$$

 $\blacktriangleright$  The system output  $y(t)$  can be obtained from the state  $x(t)$  as:

$$
y(t) = \underbrace{\begin{bmatrix} 1 & 0 & \cdots & 0 \end{bmatrix}}_{\mathbf{C}} \mathbf{x}(t)
$$

## State-Space Model

 $\triangleright$  An LTI ODE state-space model of a dynamical system is:

$$
\dot{\mathbf{x}}(t) = \mathbf{A}\mathbf{x}(t) + \mathbf{B}\mathbf{u}(t)
$$

$$
\mathbf{y}(t) = \mathbf{C}\mathbf{x}(t) + \mathbf{D}\mathbf{u}(t)
$$

with:

- State:  $x \in \mathbb{R}^n$
- lacktriangleright in put:  $\mathbf{u} \in \mathbb{R}^m$
- ► output:  $y \in \mathbb{R}^p$
- **►** parameters:  $A \in \mathbb{R}^{n \times n}$ ,  $B \in \mathbb{R}^{n \times m}$ ,  $C \in \mathbb{R}^{p \times n}$ ,  $D \in \mathbb{R}^{p \times m}$
- **If** Single-input single-output (SISO) system:  $m = p = 1$
- $\blacktriangleright$  Multi-input multi-output (MIMO) system:  $m, p > 1$

## State-Space Model Variables

- $\blacktriangleright$  State-space model variables:
	- $\triangleright$  State: consists of variables that capture information from the past motion of the system sufficient to predict the future motion
	- Input: consists of external effects acting on the system
	- $\triangleright$  Output: consists of measured variables
	- $\triangleright$  Parameters: describe the state evolution in the form of an update rule
- $\blacktriangleright$  The choice of state is not unique:
	- Interemay be many choices of variables that are sufficient to describe the system evolution
- $\blacktriangleright$  The choice of input and output depends on the point of view
	- Inputs in one model might be outputs of another model (e.g., the output of a cruise controller provides the input to the vehicle model)
	- ▶ Outputs are variables (often states) that can be measured and depend on what components of the system interact with external system components

## Historical Perspectives

- In the 1940s, when control theory emerged as a discipline, the modeling approach was strongly influenced by *input-output models* used in electrical engineering
- $\triangleright$  An algebraic relationship, called **transfer function**, between the input and the output of an LTI ODE system can be obtained by transforming it from the time domain to the complex domain via a Laplace transform
- In the 1950s, a second wave of control developments, inspired by mechanics, focused on state-space models
- ▶ Both perspectives provide useful and often distinct information about the system behavior and offer different tools for control analysis and design
- $\triangleright$  State-space techniques generalize more directly and are easier to use for MIMO systems

#### Nonlinear ODEs

 $\blacktriangleright$  In general, we may have a nonlinear ODE initial value problem:

$$
\dot{\mathsf{x}}(t) = \mathsf{F}(\mathsf{x}(t)), \qquad \mathsf{x}(t_0) = \mathsf{x}_0
$$

A function  $s(t)$  is a **solution** to the initial value problem on interval  $[t_0, t_f]$  if:

$$
\mathbf{s}(t_0) = \mathbf{x}_0 \quad \text{and} \quad \frac{d}{dt}\mathbf{s}(t) = \mathbf{F}(\mathbf{s}(t)), \ \ \forall t_0 < t < t_f
$$

- If the function  $F(x)$  is well-behaved (Lipschitz continuous), then the initial value problem has a unique solution
- A nonlinear ODE initial value problem:
	- **If** may not have a solution (see Example 5.2:  $\dot{x} = x^2$ )
	- ▶ may not have a unique solution (see Example 5.3:  $\dot{x} = 2\sqrt{x}$ )

#### Nonlinear Systems

▶ Nonlinear State-space Model:

$$
\begin{cases}\n\dot{\mathbf{x}}(t) = \mathbf{f}(\mathbf{x}(t), \mathbf{u}(t)) \\
\mathbf{y}(t) = \mathbf{h}(\mathbf{x}(t), \mathbf{u}(t))\n\end{cases} \quad \text{v.s.} \quad \begin{cases}\n\dot{\mathbf{x}}(t) = \mathbf{A}\mathbf{x}(t) + \mathbf{B}\mathbf{u}(t) \\
\mathbf{y}(t) = \mathbf{C}\mathbf{x}(t) + \mathbf{D}\mathbf{u}(t)\n\end{cases}
$$

- **In** Control problem: design a function  $u = k(x)$ , called **feedback control law**, such that:
	- **Regulation problem**: the state converges to zero:  $x(t) \rightarrow 0$
	- **If** Servo problem: the state tracks a reference signal:  $x(t) \rightarrow r(t)$
- $\blacktriangleright$  Closed-loop system:

$$
x = f(x, u)
$$

 $\dot{\mathbf{x}} = \mathbf{f}(\mathbf{x}, \mathbf{k}(\mathbf{x})) = \mathbf{F}(\mathbf{x})$ 

#### Discrete-time Systems

It some situations, it is natural to describe the evolution of a system at discrete instants of time rather than continuously in time

$$
\blacktriangleright
$$
 Time step:  $k = 0, 1, 2, \ldots$ 

 $\triangleright$  Discrete-time nonlinear system: modeled by nonlinear difference equation:

$$
\mathbf{x}_{k+1} = \mathbf{f}(\mathbf{x}_k, \mathbf{u}_k)
$$

$$
\mathbf{y}_k = \mathbf{h}(\mathbf{x}_k, \mathbf{u}_k)
$$

 $\triangleright$  Discrete-time linear system: modeled by linear difference equation:

$$
\mathbf{x}_{k+1} = \mathbf{A}\mathbf{x}_k + \mathbf{B}\mathbf{u}_k
$$

$$
\mathbf{y}_k = \mathbf{C}\mathbf{x}_k + \mathbf{D}\mathbf{u}_k
$$

# <span id="page-29-0"></span>**Outline**

[System Modeling](#page-2-0)

[Solving First-Order LTI ODEs](#page-10-0)

[State-Space Models](#page-20-0)

**[Examples](#page-29-0)** 

[Solving ODEs in MATLAB](#page-35-0)

## RL Circuit

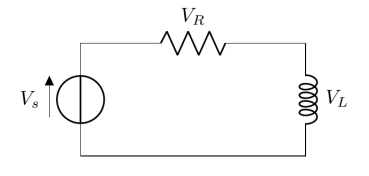

R : Resistance  $L$ : Inductance  $V_R = Ri$  : Resistor  $V_L = L \frac{di}{dt}$ : Inductor

 $\blacktriangleright$  Kirchhoff's voltage law:

$$
V_S-V_R-V_L=0\,
$$

 $\blacktriangleright$  System model:

$$
L\frac{di}{dt}=V_S-Ri
$$

 $\blacktriangleright$  State-space model:

$$
\blacktriangleright
$$
 Variables:  $x = i$ ,  $u = V_S$ ,  $y = V_R$ 

$$
\dot{x} = -\frac{R}{L}x + \frac{1}{L}u
$$

$$
y = Rx
$$

## Spring-Mass System

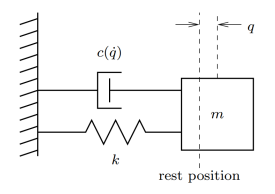

 $m =$  mass

- $F =$  external force
- $c =$  friction (damper)
- $k =$ spring stiffness

 $q =$  deviation from rest position

**In System model:** from Newton's second law:

$$
m\ddot{q} + c\dot{q} + kq = F
$$

#### $\blacktriangleright$  State-space model:

- ▶ Variables:  $x_1 = q$ ,  $x_2 = \dot{q}$ ,  $y = x_1 = q$ ,  $u = F$
- $\blacktriangleright$  Model:

$$
\begin{cases}\n\begin{bmatrix}\n\dot{x}_1 \\
\dot{x}_2\n\end{bmatrix} = \begin{bmatrix}\nx_2 \\
\frac{1}{m}(-cx_2 - kx_1 + u)\n\end{bmatrix} & \Leftrightarrow \n\begin{cases}\n\frac{d}{dt}\begin{bmatrix}\nx_1 \\
x_2\n\end{bmatrix} = \begin{bmatrix}\n0 & 1 \\
-\frac{k}{m} & -\frac{c}{m}\n\end{bmatrix}\begin{bmatrix}\nx_1 \\
x_2\n\end{bmatrix} + \begin{bmatrix}\n0 \\
\frac{1}{m}\n\end{bmatrix} u \\
y = \begin{bmatrix}\n1 & 0\n\end{bmatrix}\begin{bmatrix}\nx_1 \\
x_2\n\end{bmatrix} + 0u\n\end{cases}
$$

## Speed Control

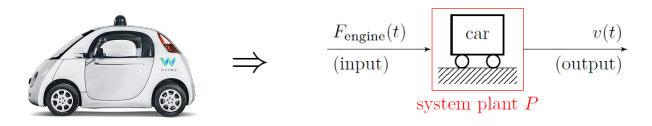

- **Variables**: position p, velocity v, engine force  $F_{\text{engine}}$ , mass m, gravity acceleration  $g$ , road slope  $\theta$
- **In System model:** from Newton's second law:

$$
\dot{p} = v
$$
  

$$
m\dot{v} = F_{\text{engine}} - mg\sin\theta
$$

 $\blacktriangleright$  State-space model:

▶ Variables:  $x_1 = p$ ,  $x_2 = \dot{p}$ ,  $y = x_2 = v$ ,  $u_1 = F_{\text{engine}}$ ,  $u_2 = g \sin(\theta)$ 

 $\blacktriangleright$  Model:

$$
\begin{Bmatrix} \begin{bmatrix} \dot{x}_1 \\ \dot{x}_2 \end{bmatrix} = \begin{bmatrix} x_2 \\ \frac{1}{m}u_1 - u_2 \end{bmatrix} & \Leftrightarrow \begin{Bmatrix} \frac{d}{dt} \begin{bmatrix} x_1 \\ x_2 \end{bmatrix} = \begin{bmatrix} 0 & 1 \\ 0 & 0 \end{bmatrix} \begin{bmatrix} x_1 \\ x_2 \end{bmatrix} + \begin{bmatrix} 0 & 0 \\ \frac{1}{m} & -1 \end{bmatrix} \begin{bmatrix} u_1 \\ u_2 \end{bmatrix} \\ y = \begin{bmatrix} 0 & 1 \end{bmatrix} \begin{bmatrix} x_1 \\ x_2 \end{bmatrix} + \begin{bmatrix} 0 & 0 \end{bmatrix} \begin{bmatrix} u_1 \\ u_2 \end{bmatrix} \end{Bmatrix}
$$

#### Inverted Pendulum

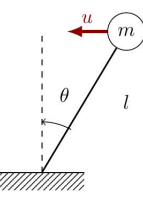

 $m =$  mass  $l =$  length  $u =$  external force  $\theta$  = angle

- **In Torque:**  $T = mg/\sin\theta ul\cos\theta$
- $\blacktriangleright$  Moment of inertia:  $J = ml^2$
- **In System model:** from Newton's second law:

$$
ml^2\ddot{\theta} = mgl\sin\theta - ul\cos\theta
$$

 $\blacktriangleright$  State-space model:

$$
\blacktriangleright
$$
 Variables:  $x_1 = \theta$ ,  $x_2 = \dot{\theta}$ ,  $y = \theta$ 

Model (nonlinear):

$$
\begin{bmatrix} \dot{x}_1 \\ \dot{x}_2 \end{bmatrix} = \begin{bmatrix} x_2 \\ mg/\sin(x_1) - u/\cos(x_1) \\ m/\cos(x_2) \end{bmatrix}
$$

$$
y = \begin{bmatrix} 1 & 0 \end{bmatrix} \begin{bmatrix} x_1 \\ x_2 \end{bmatrix} + 0u
$$

#### Population Dynamics

- $\triangleright$  Population growth is a complex dynamic process that involves the interaction of one or more species with their environment and the larger ecosystem
- **Variables:**  $x(t)$ : species population at time t, b: birth rate, d: death rate,  $r = (b - d)$ : differential birth rate, k: carying capacity of the environment
- Logistic growth model:

$$
\frac{dx}{dt} = rx\left(1 - \frac{x}{k}\right), \quad x \ge 0
$$

lacktriangleright Logistic growth model simulation with  $r = 1.2$  and  $k = 10$ .

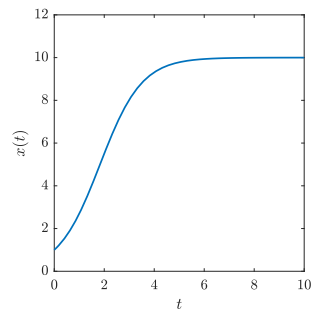

# <span id="page-35-0"></span>**Outline**

[System Modeling](#page-2-0)

[Solving First-Order LTI ODEs](#page-10-0)

[State-Space Models](#page-20-0)

**[Examples](#page-29-0)** 

[Solving ODEs in MATLAB](#page-35-0)

## Numerical ODE Solutions: Matlab ode45

#### $\blacktriangleright$  Matlab ode 45 function:

```
[t, x] = ode45(odefun, tspan, x0)
```
 $\triangleright$  odefun: function f defining the ode  $\dot{x} = f(t, x)$ 

- **If tspan:** time interval  $[t_0, t_f]$
- $\triangleright$  x0: initial condition  $x_0$

#### $\blacktriangleright$  detailed description: <https://www.mathworks.com/help/matlab/ref/ode45.html>

 $\triangleright$  Consider the initial value problem:

$$
\dot{x}=x, \qquad x(0)=10
$$

▶ Determine the solution for  $t \in [0, 5]$ 

%----- Example 1 ------- % \dot x = x, % with x(0) = 10 %-----------------------

 $f1 = \mathcal{Q}(t, x)(x)$ ; % vector field  $[ts, xs] = ode45(f1, [0, 5], 10);$ plot(ts,xs);

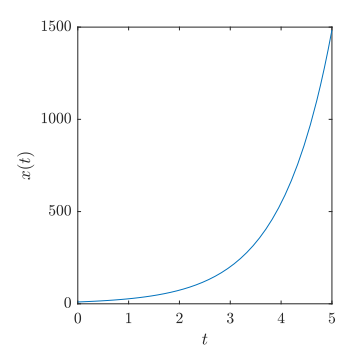

 $\triangleright$  Consider the initial value problem:

$$
\dot{x}=-x, \qquad x(0)=10
$$

▶ Determine the solution for  $t \in [0, 5]$ 

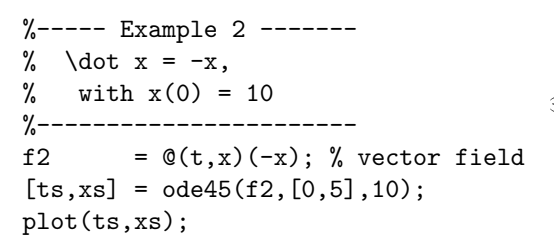

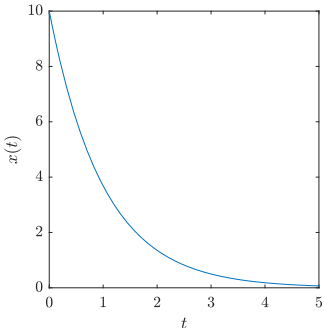

 $\triangleright$  Consider the initial value problem:

$$
\ddot{z} - 3\dot{z} - 18z = 0
$$
,  $z(0) = 3$ ,  $\dot{z}(0) = 9$ 

 $\triangleright$  Determine the solution for  $t \in [0, 5]$ 

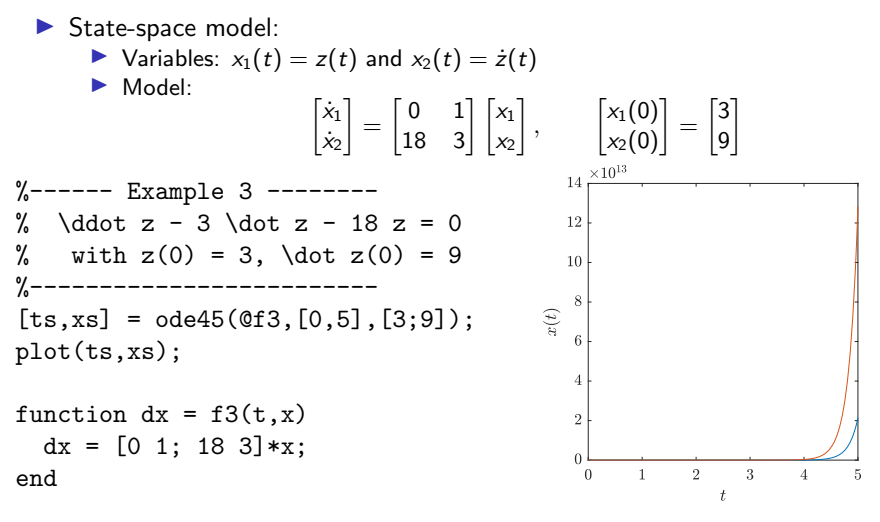

#### Example 4 & 5

%------ Example 4 ------------- % \ddot z + 6 \dot z + 9z = 0 % with z(0) = 2, \dot z(0) = -4 %------------------------------ [ts,ys] = ode45(@f4,[0,5],10); function dx = f4(t,x) dotx = [0 1; -9 -6]\*x;

end

```
%------ Example 5 --------
% \ddot z - 6 \dot z + 13 z = 0<br>% with z(0) = 3. \dot z(0) = 1
% with z(0) = 3, \det z(0) = 17<br>%----------------------------
          %-------------------------
[ts, ys] = ode45(@f5, [0, 20], [3; 17]);
```

```
function dx = f5(t, x)dx = [0 1; -13 6] *x;end
```
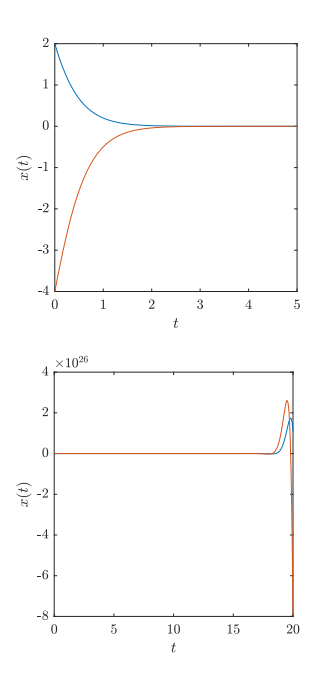